# Senior Design May 24, 32

# MicroCART Senior Design Team

# Week 17 Report

*January 19 - January 26 Faculty Advisor: Philip Jones*

### Members:

Justin Kenny - Scribe Steve Frana - Technical Lead Trevor Friedl - Project Manager Travis [Massner](mailto:tmassner@iastate.edu) - UI/UX Designer Clayton [Kramper](mailto:ckramper@iastate.edu) - Technical Lead Will [Maahs](mailto:wmaahs@iastate.edu) -Team Organization Lead

#### Links

- Shared [Google](https://drive.google.com/drive/folders/1FWndkuSGgaH4GOoRpEq-sT790r4sXXsO) Drive Folder
- [Tentative](https://docs.google.com/spreadsheets/u/0/d/1uqLQxvu8GWU5ONzzkyJEhIOCyN3jJYnItCZxAOygSL8/edit) Project Gantt Chart
- MP4 [Timing](https://docs.google.com/spreadsheets/u/0/d/1bpblPZOAJMXLLdFPsMx4fjiqWttkSDAspGEZent1aQ0/edit) Data
- [Microcart](https://git.ece.iastate.edu/danc/MicroCART/-/wikis/MicroCART-Packet-Structure) Packet Structure

#### Summary of Progress this Week

We have begun working on the partitioning of the cores on the raspberry pi. Since we are unable to use the keyboard on the Zero 2W, we are completing the process on the Raspberry Pi 3 first and then we will attempt to move everything over. We have the first pi registered on the network, and have been able to follow last year's instructions to cross-compile and launch u-boot. After some more difficulties with IO, we were able to get into the U-boot console.

### Pending Issues

● It is unclear whether the movement of the sd-card with partition to the Zero 2W will be successful.

# Individual Contributions

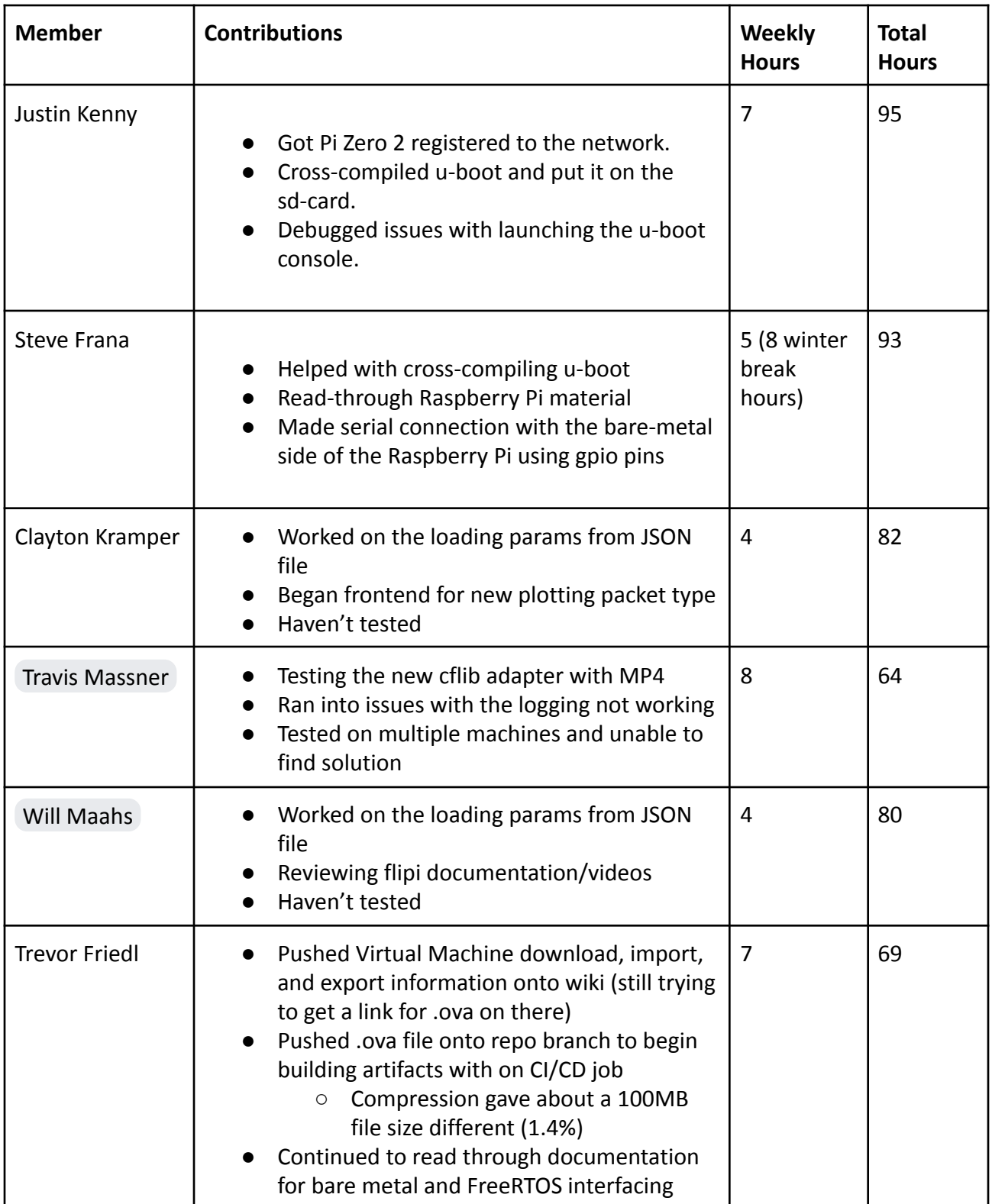

### Comments and Extended Discussion

## Plans for coming Week

- Run the sample application on the FreeRTOS core from the repo: [https://github.com/TImada/raspi4\\_freertos](https://github.com/TImada/raspi4_freertos) **(High)**
	- Continue following instructions after this is finished.